## SAP ABAP table SCOL\_QUERY\_LINE {Information on a Query}

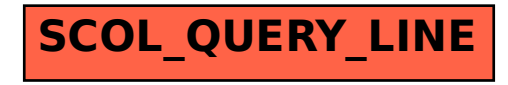